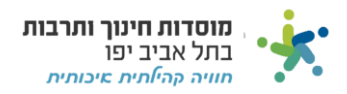

## הדפסת בקשת החזר

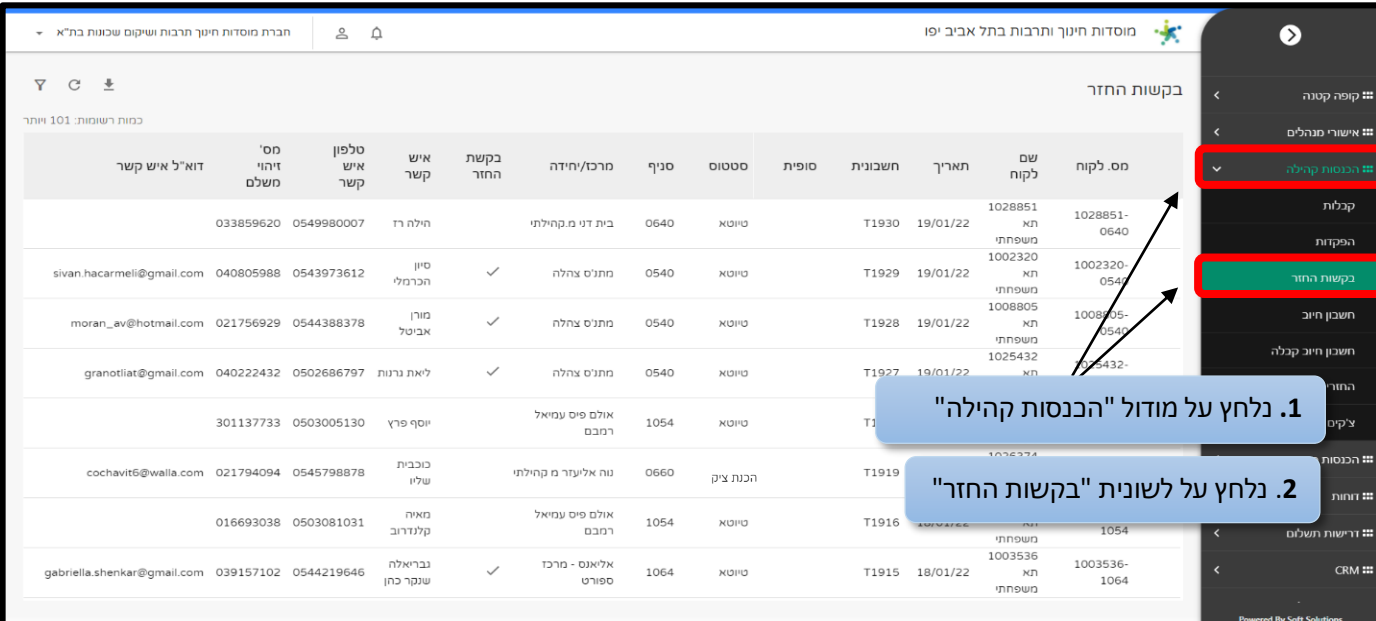

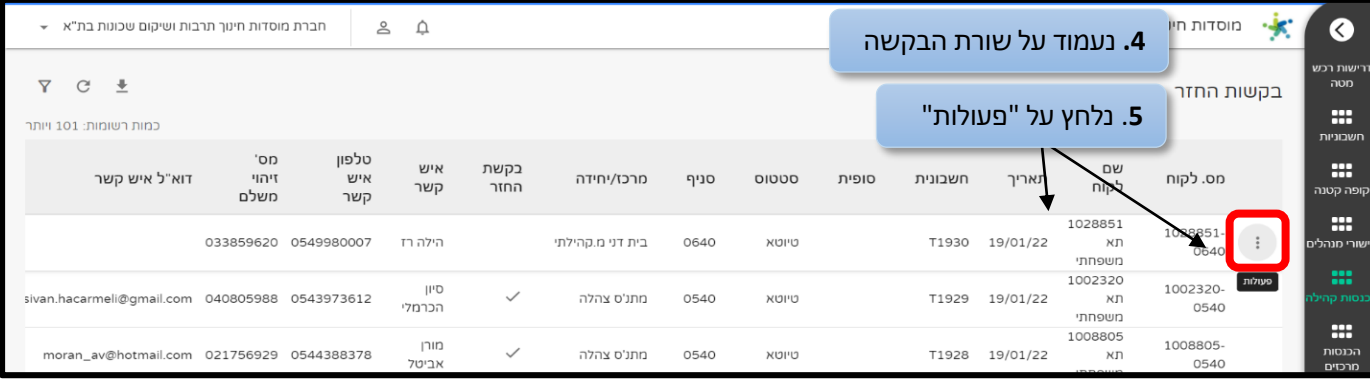

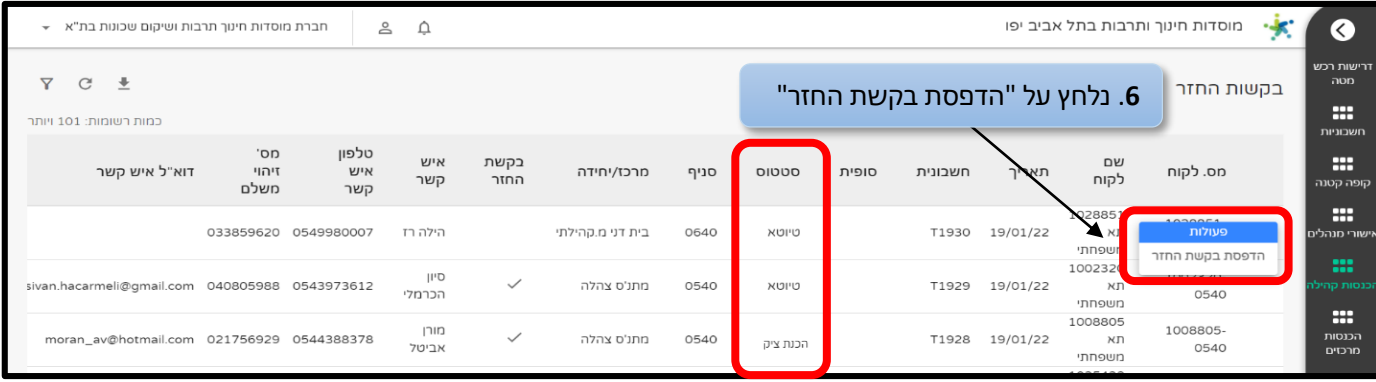

**ניתן להתעדכן בסטטוס הבקשה בעמודת "סטטוס"**

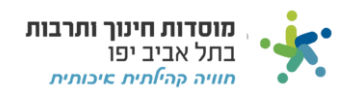

## סינון בקשות החזר

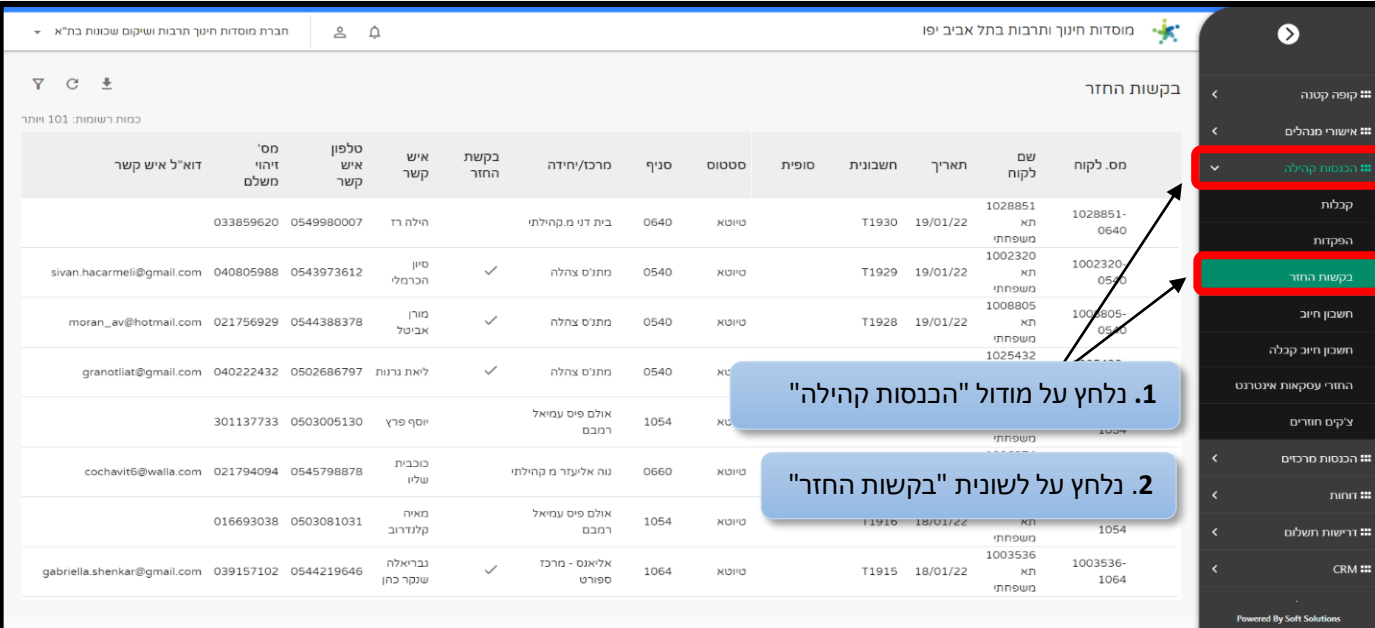

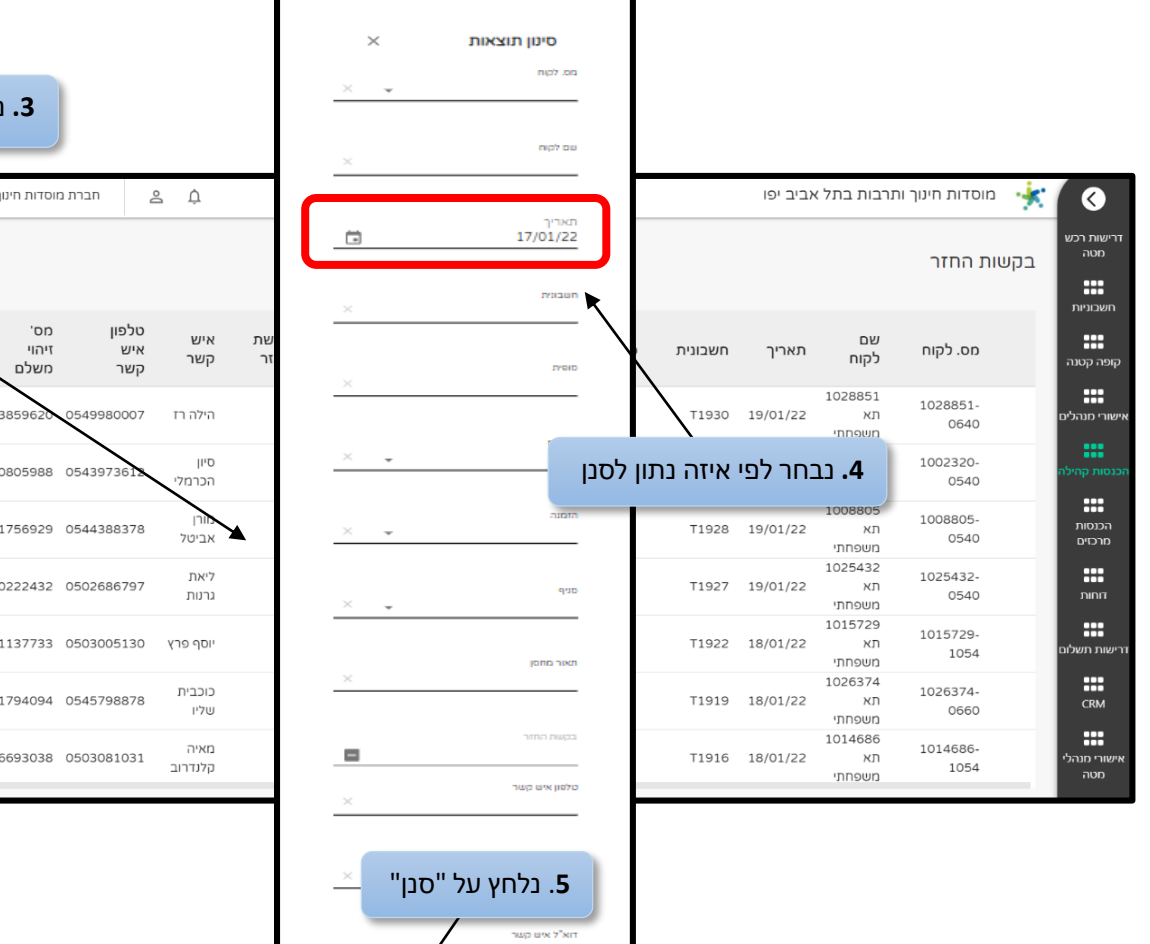

נקה סיטן

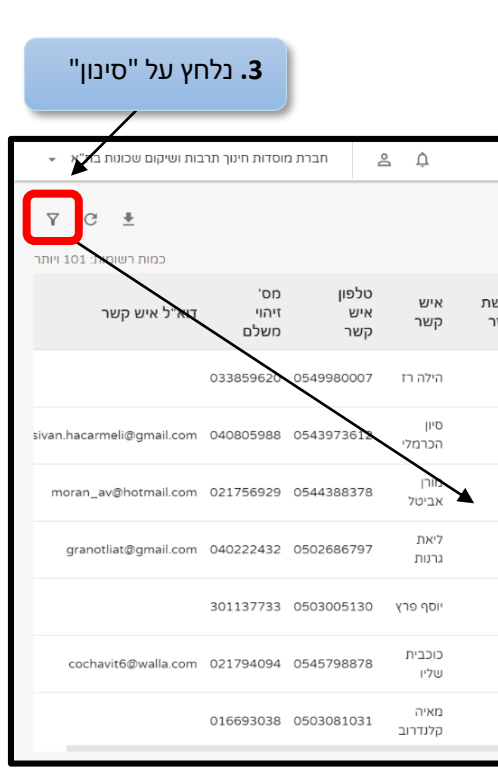

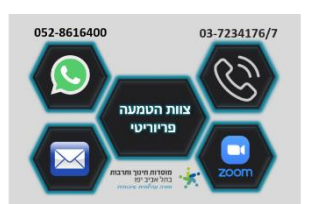